### Perl-Workshop, Teil II

#### Ingo Blechschmidt, Michael Hartmann

7. Februar 2007

<span id="page-0-0"></span>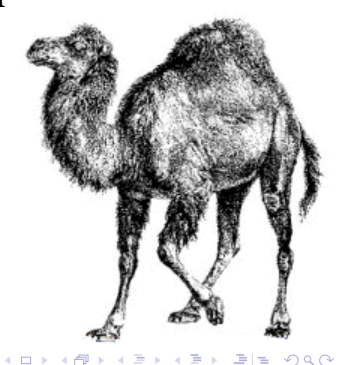

# Inhalt

#### <sup>1</sup> [Oft verwendete Funktionen](#page-2-0)

- [Numerische Funktionen](#page-2-0)
- [Stringfunktionen](#page-3-0)

#### <sup>2</sup> [Tastatureingabe](#page-6-0)

- **[Beispiel](#page-6-0)**
- [Besprechung](#page-7-0)
- [Falle: chomp](#page-8-0)
- $\blacksquare$  Übung

**KALK KELKEL ARA** 

4. 17. 18

### Numerische Funktionen

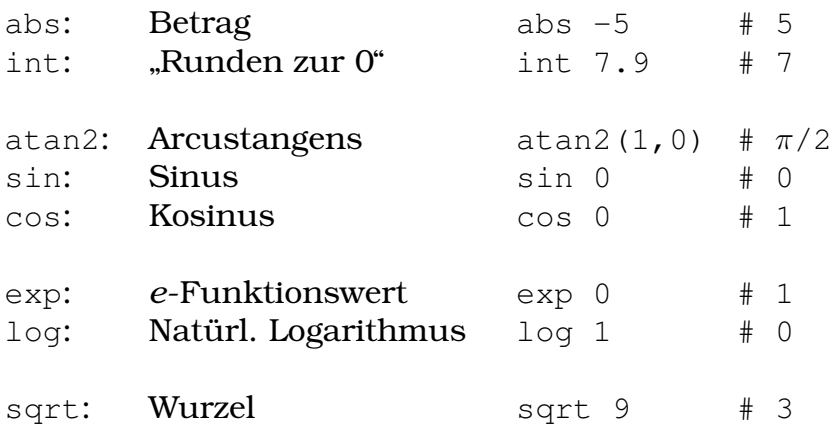

<span id="page-2-0"></span>K ロ ▶ K @ ▶ K 할 ▶ K 할 ▶ [할 바 ) 9 Q @

Ingo Blechschmidt, Michael Hartmann [Perl-Workshop, Teil II](#page-0-0)

<span id="page-3-0"></span>KO KARK KE KA EK ELEMAN

# Stringfunktionen

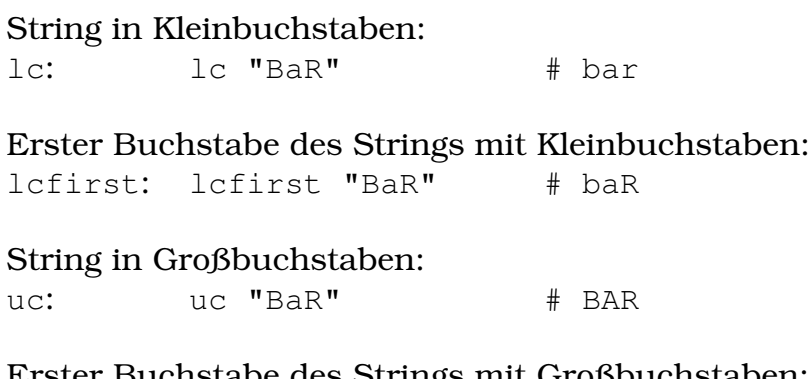

Erster Buchstabe des Strings mit Großbuchstaben: ucfirst: ucfirst "bAr" # BAr

## Stringfunktionen (Fortsetzung)

Stringlänge: length "Länge" # 5

#### String umkehren:

reverse "Lager" # regaL

**KOD RESPONSED AND A GRA** 

#### Zeilenumbruch am Stringende entfernen:  $my$   $$var = "Kohle\n"$ ;

chomp(\$var); # \$var: "Kohle"

**KOD RESPONSED AND A GRA** 

# Unicode/UTF-8 vs. ISO-8859-15/Fixed-8-Bit

- Quellcodedatei UTF-8-kodiert (gut)?  $\rightarrow$ print length "Länge";  $# 6$  (!)
- use utf8, um perl mitzuteilen, dass Quellcode UTF-8-kodiert ist:

```
use utf8;
print length "Länge"; # 5
```
#### Konvertierung nach UTF-8 mit Vim

:set fileencoding=utf-8

:w

<span id="page-6-0"></span>**KOD RESPONSED AND A GRA** 

### Tastatureingabe

```
1 #!/usr/bin/perl
 2
 3 use warnings;
 4 use strict;
 5
 6 print ¨Gib deinen Namen ein: ¨;
 7 my $name = <STDIN>; # Name einlesen
 8 chomp $name; # ¨\n¨ entfernen
 9
10 print "Gib dein Alter ein: ";
11 # Name einlesen und zugleich ¨\n¨ entfernen
12 chomp(my $alter = \langleSTDIN\rangle);
13 # my $alter = chomp(<STDIN>) ist FALSCH!!!
14
15 print ¨Hallo $name, in 10 Jahren bist du ¨
16 . (\text{Salter+10}) . \ldots \n\ln;
```
<span id="page-7-0"></span>**KOD RESPONSED AND A GRA** 

### Tastatureingabe

#### **1** Zeile einlesen:

 $my$  \$zeile =  $\langle \text{STDIN} \rangle$ ;

#### **2** Zeilenumbruch entfernen: chomp \$zeile;

#### ...oder kürzer (TIMTOWTDI)...

**1 Zeile einlesen und Zeilenumbruch entfernen:** chomp(my  $$zeile = );$ 

### Falle: chomp

- chomp "hallo\n": Fehler
- $\blacksquare$  my  $$var = chomp$  "hallo\n": Fehler

$$
\begin{array}{ll}\n\text{my } \text{$orig = "hallo \n";\n\text{my } \text{$var = chomp ($orig)$; #} \rightarrow \text{$orig: "hallo"; $var: 1}\n\end{array}
$$

■ chomp verändert die Variable und gibt zurück, ob ein Zeilenumbruch entfernt wurde (0 oder 1)

<span id="page-8-0"></span>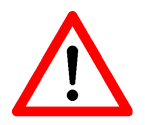

**KOD RESPORTED THE VIOL** 

<span id="page-9-0"></span>イタト イミト イヨト ヨ性 めなべ

# **Ubung**

Ein Programm soll zwei Zahlen von der Kommandozeile einlesen, und den Betrag der Multiplikation beider Zahlen ausgeben.

[Builtins](#page-2-0) [Tastatureingabe](#page-6-0) i [Beispiel](#page-6-0) [Besprechung](#page-7-0) [Falle: chomp](#page-8-0) Übung

**KOD RESPONSED AND A GRA** 

### Mögliche Lösungen

```
1 #!/usr/bin/perl
2
3 use warnings;
4 use strict;
5
  chomp(my $faktor1 = \langleSTDIN\rangle);
7 chomp(my $faktor2 = <STDIN);
8
9 print abs($faktor1*$faktor2) . "\n";
3 use warnings;
4 use strict;
6 print abs(\langle \text{STDIN}\rangle*\langle \text{STDIN}\rangle) . "\n"; # Kontext
```
[Builtins](#page-2-0) [Tastatureingabe](#page-6-0) i [Beispiel](#page-6-0) [Besprechung](#page-7-0) [Falle: chomp](#page-8-0) Übung

<span id="page-11-0"></span>**KOD RESPONSED AND A GRA** 

### Mögliche Lösungen

```
1 #!/usr/bin/perl
2
3 use warnings;
4 use strict;
5
6 chomp(my $faktor1 = <STDIN);
7 chomp(my $faktor2 = <STDIN);
8
9 print abs($faktor1*$faktor2) . "\n";
1 #!/usr/bin/perl
2
3 use warnings;
4 use strict;
5
6 print abs(<STDIN>*<STDIN>) . ¨\n¨; # Kontext
```
# Hausaufgaben

- **1 Euro-Dollar Umrechner schreiben:** Das Programm soll einen Eurobetrag als Zahl von der Kommandozeile einlesen und ihn in Dollar umrechnen. (1 EUR = 1,2956 USD)
- <sup>2</sup> gelerntes Wiederholen, v.a.:
	- Zahlen  $(+, -, *, /, **, *, *, -, -, abs, int, sqrt)$

<span id="page-12-0"></span>**KOD RESPONSED AND A GRA** 

- Strings (., x, lc, lcfirst, ucfirst, length, reverse, chomp)
- skalare Variablen (Deklaration, Zuweisung)
- Ein-/Ausgabe (print, <STDIN>)
- <sup>3</sup> folgendes Anschauen:
	- Kontrolstrukturen (if, elsif, else)
	- Schleifen (while)

### Bildnachweis

- http://qnosislivre.org/twiki/pub/ [PerlMongersSSA/WebHome/camel.gif](http://gnosislivre.org/twiki/pub/PerlMongersSSA/WebHome/camel.gif)
- [http://www.ophase.bwl.uni-muenchen.de/](http://www.ophase.bwl.uni-muenchen.de/images/achtung.gif) [images/achtung.gif](http://www.ophase.bwl.uni-muenchen.de/images/achtung.gif)

<span id="page-13-0"></span>**KOD RESPONSED AND A GRA**